## **Рекламная Сеть Яндекса**

- **1. Где показываются объявления?**
- **2. Кому показываются?**
- **3. Как настроить таргетинг на нужную аудиторию?**

## **Сайты-партнеры Яндекс**

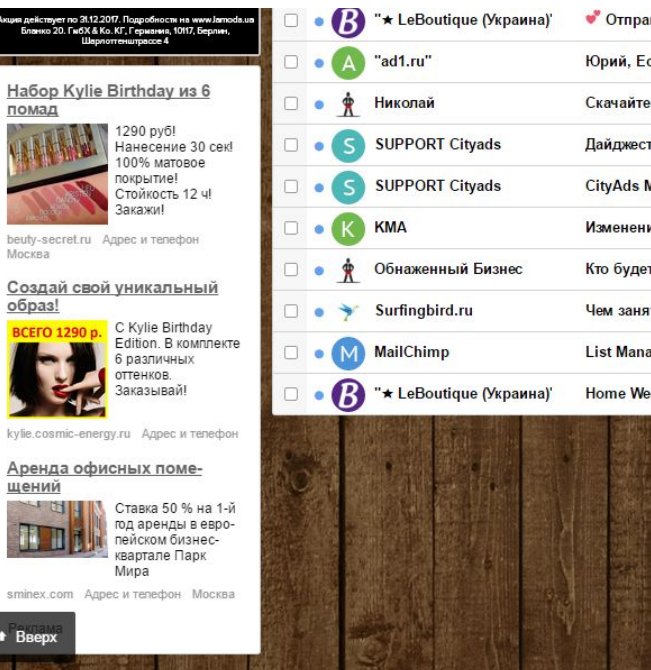

**BC** 

Þ

smi

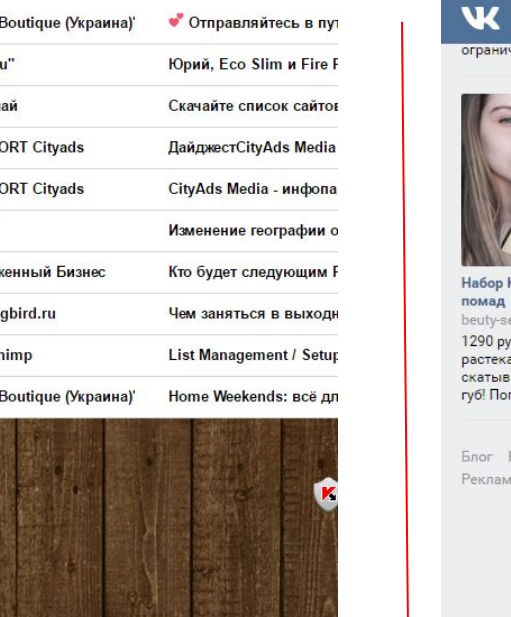

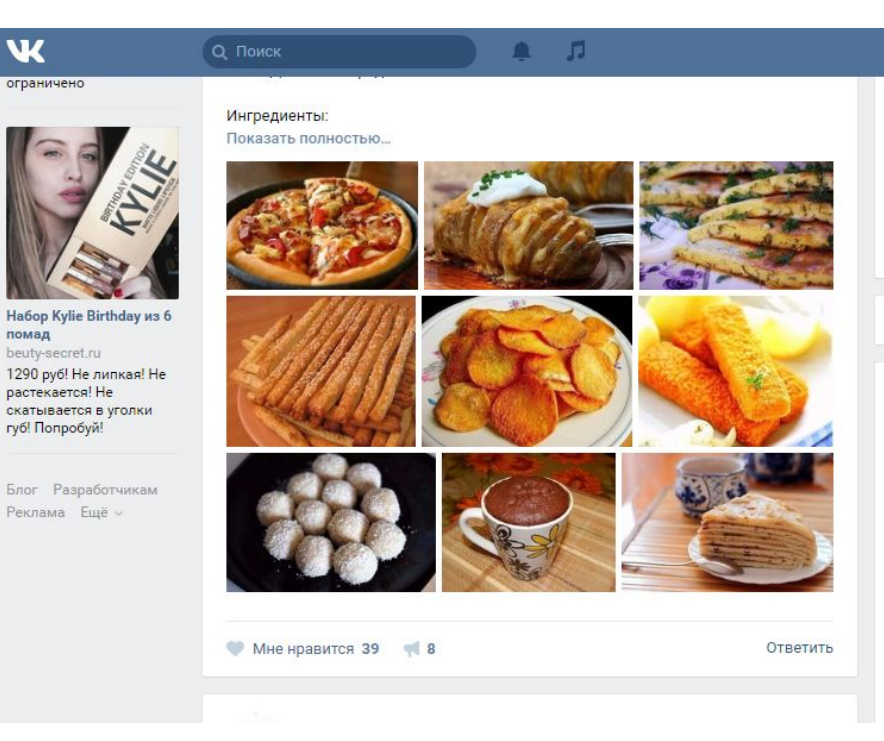

## **Таргетинг РСЯ**

- **1. Поведенческий** По старым поисковым запросам человека Когда не стоит галочка *"не учитывать предпочтения пользователя"*
- **2. Тематический** Сайты по заданной тематике
- 3. Скоро будут доступны "Аудитории"

# **Сайты-партнеры Гугл**

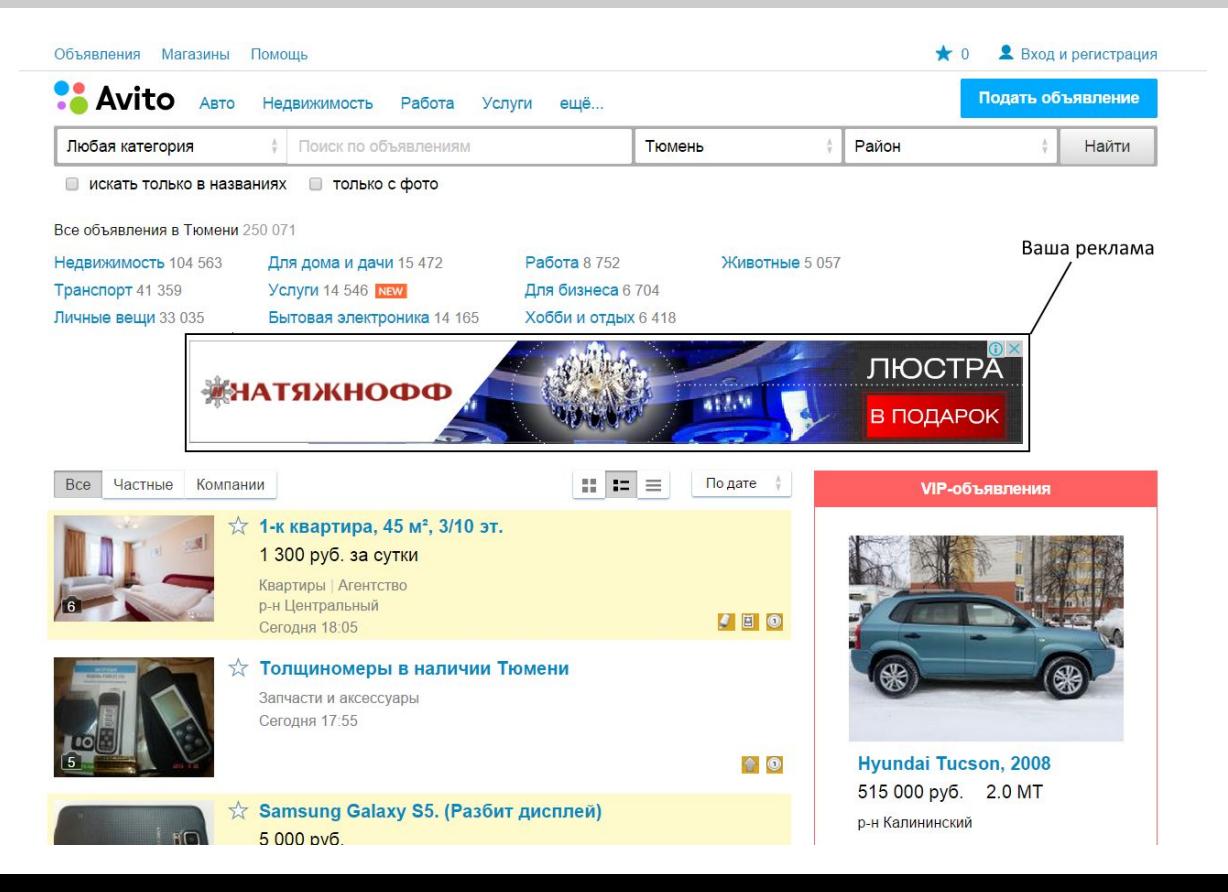

## **Таргетинг КМС**

- 1. ключевые слова;
- 2. места размещения;
- 3. интересы и ремаркетинг;
- 4. темы;
- 5. демография.

#### **ДОМАШНЕЕ ЗАДАНИЕ**

- Настроить Поисковые кампании (Теплые, Горячие)
- Найти изображения для КМС и РСЯ